## Liberação de acesso

## 01/05/2024 17:42:16

## **Imprimir artigo da FAQ**

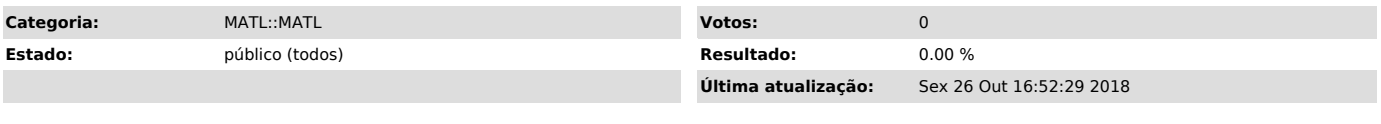

*Problema (público)*

Como faço para solicitar liberação de acesso ao sistema MATL, sendo eu um servidor técnico-administrativo vinculado ao Hospital Universitário - HU?

*Solução (público)*

A liberação de acesso deve ser solicitada através do setor de controle e planejamento da Divisão de Materiais do HU. Contato: 8048.